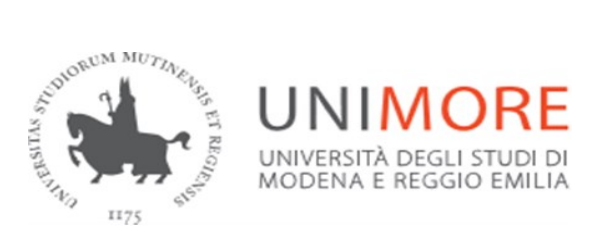

# **AREA SOCIETA' E CULTURA**

# **Dipartimento di Comunicazione ed Economia** Bando di ammissione al Corso di Laurea Triennale ad accesso programmato in

# **DIGITAL MARKETING**

(classe L-18)

# Sede di REGGIO EMILIA **Anno Accademico 2024/2025**

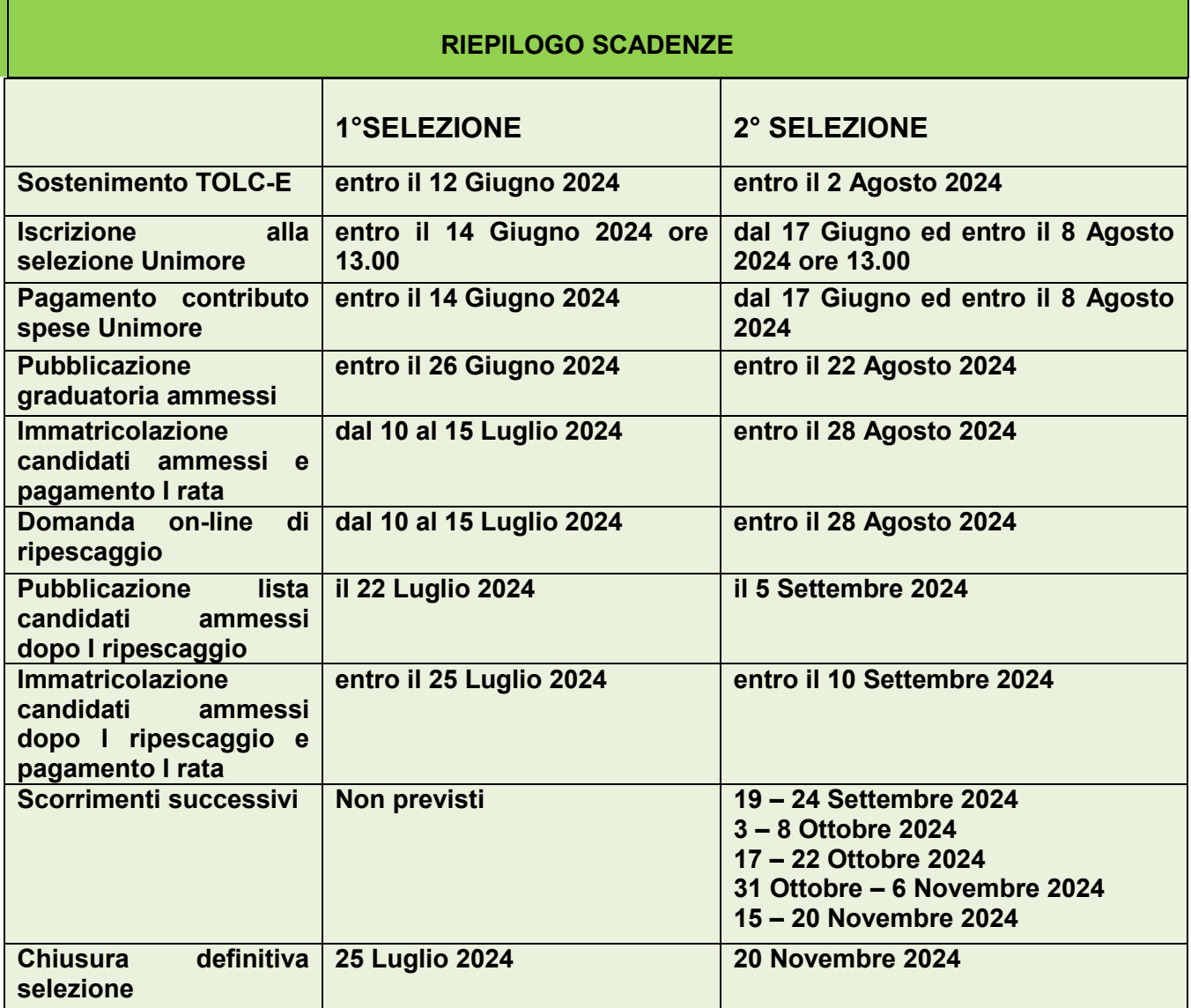

# **Indice**

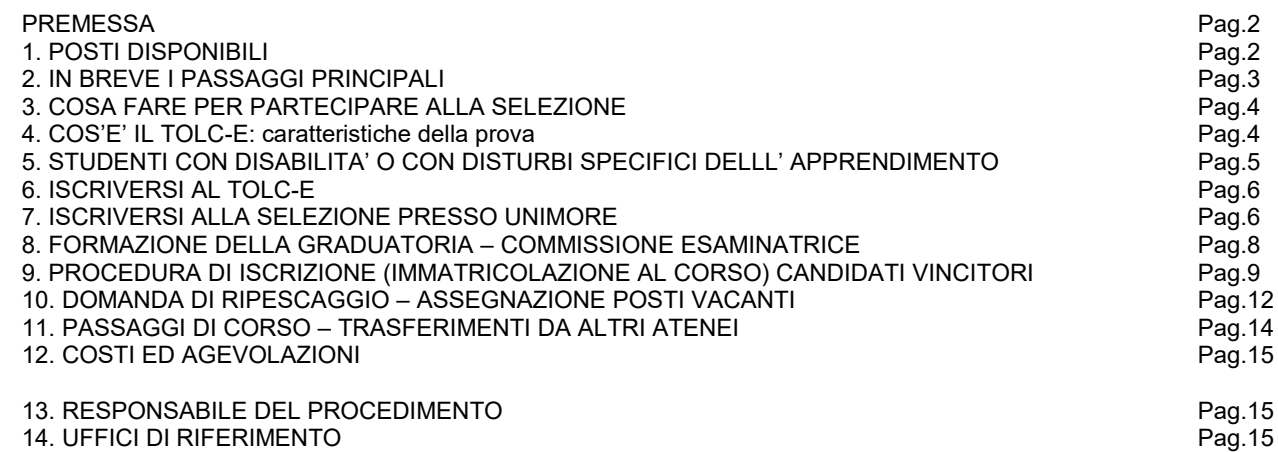

#### **PREMESSA**

Il Corso di Laurea in Digital marketing è a numero programmato. Per poter essere ammessi al **PRIMO ANNO** di corso è prevista una procedura on line, d'ora in poi denominata **SELEZIONE**. Sono previste **due selezioni distinte:** è importante verificare con attenzione le date e le scadenze di ognuna.

Tutti gli studenti interessati all'iscrizione al primo anno di corso, inclusi coloro che effettuano un passaggio di corso da un altro corso di studio UNIMORE o un trasferimento da un altro Ateneo, devono seguire le procedure previste dal presente bando.

Il Corso di Laurea ha durata triennale. Per ulteriori informazioni è possibile consultare il sito del Dipartimento di Comunicazione ed economia [www.dce.unimore.it.](http://www.dce.unimore.it/)

## **1. Posti disponibili**

Per l'anno accademico 2024/2025 sono disponibili **100** posti per l'ammissione al primo anno, così suddivisi:

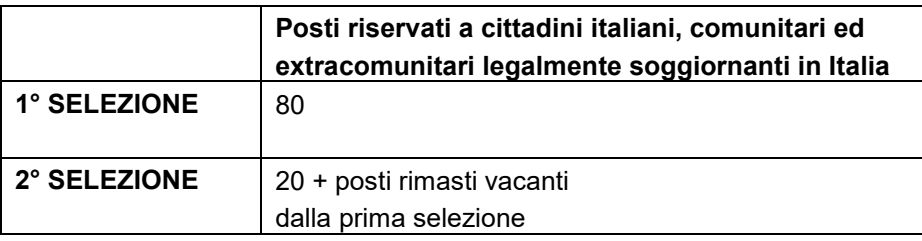

Nel caso in cui i posti NON venissero interamente ricoperti con le due selezioni del presente bando, verrà attivata una **selezione straordinaria** e ne verrà data comunicazione nell'albo on line di Unimore <https://wss.unimore.it/public/albo> (cercare la tipologia: "Bandi e Avvisi" e l'ambito "Studenti") e nelle pagine <https://www.unimore.it/bandi/StuLau-Lau.html> e<https://www.unimore.it/bandi/StuLau-Avvisi.html> . Tali posti saranno messi a disposizione **esclusivamente** di eventuali candidati che hanno sostenuto il TOLC-E. Si invita pertanto a verificare periodicamente nei mesi seguenti le pubblicazioni che verranno riportate nei link indicati.

### **2. In breve i passaggi principali**

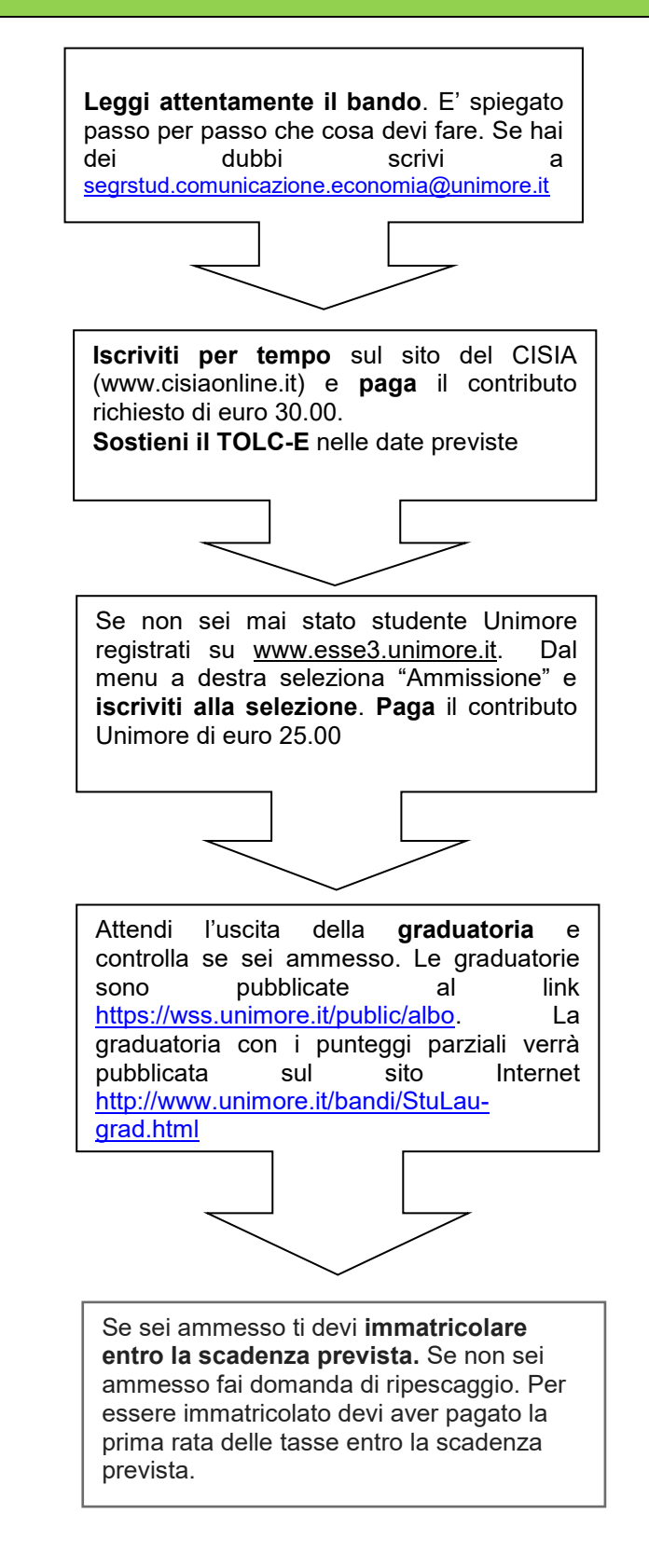

ATTENZIONE! Se sei cittadino italiano maggiorenne oppure possiedi un documento italiano in corso di validità dovrai registrarti solo con **SPID**. Per maggiori informazioni sulle modalità di rilascio consultare il sito <https://www.spid.gov.it/cittadini/> e le FAQ disponibili al link [https://www.spid.gov.it/domande-frequenti/.](https://www.spid.gov.it/domande-frequenti/)

### **3. Cosa fare per partecipare alla selezione**

Per partecipare alla selezione ed entrare in graduatoria è indispensabile:

- **avere sostenuto il TOLC-E (Economia)**, il test organizzato e gestito dal CISIA, entro le scadenze indicate nella tabella. Fare attenzione alla scadenza per iscriversi al TOLC-E. Il CISIA pone come scadenza anche 6/7 giorni antecedenti la data di ciascun test. Al candidato è richiesto il versamento di un contributo pari a **30,00 (trenta) euro** secondo le modalità e le tempistiche pubblicate sul portale Cisia [\(www.cisiaonline.it](http://www.cisiaonline.it/)). Alle seguenti pagine si trovano informazioni utili per come iscriversi al [TOLC](https://www.cisiaonline.it/area-tematica-tolc-cisia/come-iscriversi-al-tolc/) e [che cosa fare il giorno del TOLC](https://www.cisiaonline.it/area-tematica-tolc-cisia/il-giorno-del-tolc/il-giorno-del-tolccasa-cosa-fare-e-come-avviare-la-prova/)
- **iscriversi on line alla selezione presso UNIMORE** sul sito [www.esse3.unimore.it](http://www.esse3.unimore.it/) entro le **scadenze indicate nella tabella.** Ci si può iscrivere alla selezione anche prima di avere sostenuto il TOLC-E.
- **provvedere al pagamento del contributo spese UNIMORE di euro 25,00 (venticinque), non rimborsabile entro le scadenze indicate in tabella.**

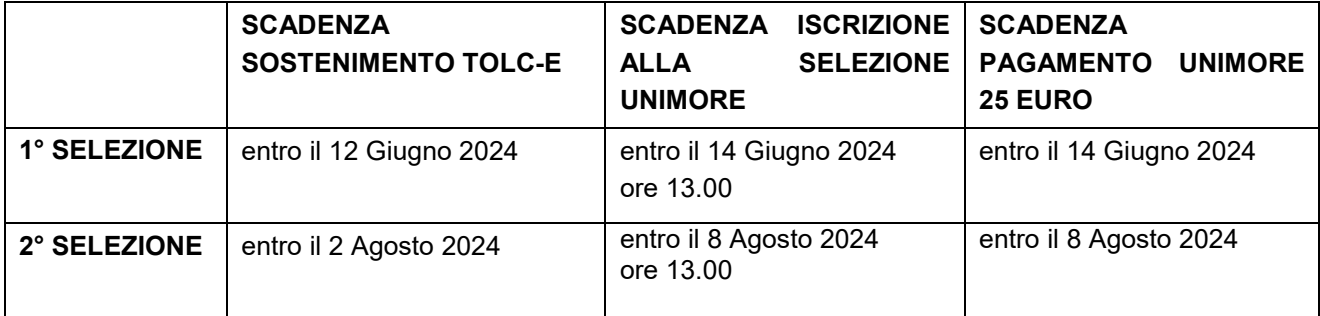

#### **4. Cos'è il TOLC-E: caratteristiche della prova**

Il TOLC-E è un test informatizzato di orientamento e valutazione finalizzata ad accertare l'attitudine e la preparazione agli studi per l'accesso ai corsi di Area Economica: è erogato sulla piattaforma informatizzata gestita dal Consorzio Interuniversitario Sistemi Integrati per l'Accesso (CISIA). Si tratta di un test individuale, diverso da studente a studente, composto da quesiti selezionati automaticamente e casualmente dal database CISIA TOLC-E attraverso un software; tutti i TOLC-E, sia quelli generati automaticamente che quelli selezionati da batterie predeterminate, hanno una analoga difficoltà, o comunque paragonabile, e provengono dal medesimo database CISIA. Il database CISIA TOLC-E, contenente i quesiti utilizzati per l'effettuazione del test, è protetto e validato da commissioni scientifiche costituite dal CISIA.

Il TOLC-E è offerto in diversi Atenei. Al link<http://tolc.cisiaonline.it/calendario.php> è possibile consultare tutte le sedi aderenti.

L'iscrizione al TOLC-E è effettuata tramite il sito [www.cisiaonline.it](http://www.cisiaonline.it/) dove sono disponibili maggiori informazioni sulla organizzazione del test e dove è possibile effettuare un **test di esercitazione.**

Il Test On Line CISIA (TOLC-E Economia) è composto da 36 quesiti suddivisi in 3 sezioni:

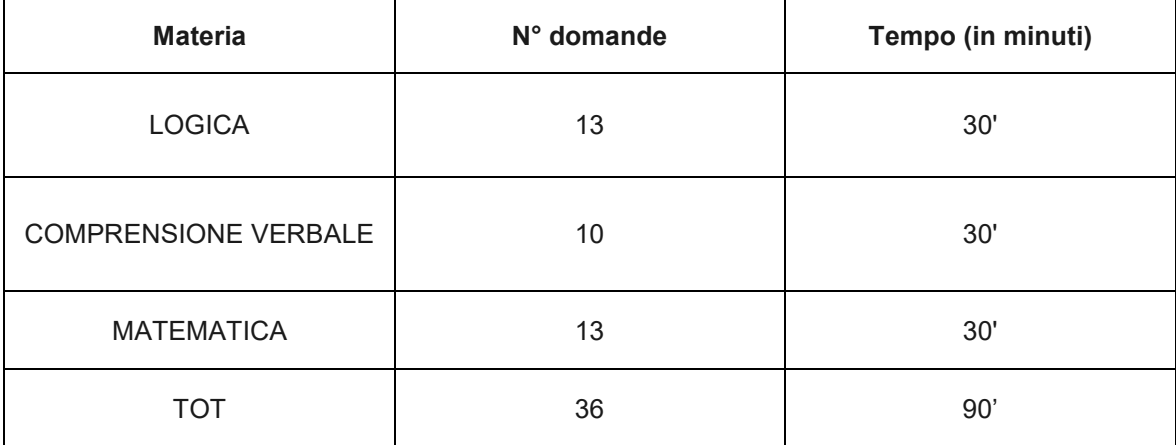

Il risultato conseguito nel test è comunicato immediatamente, il CISIA rilascia un attestato nel quale sono riportati i punteggi ottenuti nelle singole sezioni del test. Nel caso di TOLC@CASA l'attestato viene rilasciato dopo 48 ore dallo svolgimento del test.

Il risultato di ogni test individuale è determinato dal numero di risposte esatte, errate e non date che determinano un punteggio assoluto, derivante da:

- **1 punto** per ogni risposta corretta
- **0 punti** per ogni risposta non data
- una **penalizzazione di 0,25 punti** per ogni risposta errata.

Nell'ambito della prova è presente anche una sezione di **lingua inglese**, composta da 30 domande, che comporta 15 minuti aggiuntivi: il punteggio della sezione di lingua inglese NON incide sull'esito della prova e non verrà conteggiato ai fini della graduatoria.

**Si può sostenere il TOLC-E presso qualsiasi sede universitaria aderente al CISIA sia prima che dopo l'iscrizione alla selezione, e comunque entro le scadenze indicate nella tabella su riportata. Ai fini del presente bando è valido il TOLC-E sostenuto a partire da gennaio 2023**.

E' possibile ripetere il TOLC-E ma non più di una volta nel mese solare. **Se il test è stato ripetuto più volte viene considerato il punteggio totale migliore conseguito ed i punteggi parziali ad esso collegati.** In caso di parità di punteggio totale verrà considerato il TOLC-E in cui il candidato ha riportato il punteggio migliore nella sezione di Matematica; in caso di ulteriore parità verrà considerato il TOLC-E in cui il candidato ha riportato il punteggio migliore nella sezione di Logica; in caso di ulteriore parità verrà considerato il TOLC-E in cui il candidato ha riportato il punteggio migliore nella sezione di Comprensione verbale.

Ai fini della presente selezione non è valido l'English TOLC-E.

#### **5. Studenti con disabilità o con disturbi specifici dell'apprendimento**

I candidati con disabilità o con disturbi specifici dell'apprendimento (DSA), ai sensi della Legge quadro 28 gennaio 1999 n.17 ad integrazione e modifica della legge 5 febbraio 1992 n. 104, e ai sensi della legge 8 Ottobre 2010 n. 170 possono fare esplicita richiesta, in relazione alla propria disabilità o disturbo specifico dell'apprendimento, di ausili necessari, misure compensative, nonché di eventuali tempi aggiuntivi per sostenere il TOLC-E. Si ricorda che tali stati devono risultare da apposita certificazione medica rilasciata dalle competenti autorità sanitarie. Per studenti con disturbi specifici dell'apprendimento si intendono studenti con diagnosi di: dislessia, disgrafia, discalculia, disortografia. Tali stati dovranno risultare da apposita certificazione clinica, rilasciata da non più di tre anni dal Servizio Sanitario Nazionale o da specialisti e strutture ad esso accreditati. Gli studenti con disabilità o con disturbi specifici dell'apprendimento devono spuntare questa opzione all'atto della registrazione all'area TEST del portale del CISIA. Nella email di conferma della registrazione troveranno un link che li invierà ad un form in cui specificare la sede in cui vogliono svolgere il TOLC, la tipologia di disabilità o DSA, i tipi di supporto di cui hanno bisogno e un'area in

cui caricare i documenti necessari. Questa documentazione verrà inviata all'ufficio competente dell'Ateneo prescelto per lo svolgimento della prova.

Per l'Università di Modena e Reggio Emilia l'ufficio competente è il Servizio Accoglienza Disabili e DSA

- via Vignolese 671 41125 MODENA
- sito web [www.asd.unimore.it](http://www.asd.unimore.it/)
- tel. 059 2058311 email [disabilita@unimore.it](mailto:disabilita@unimore.it) Gli orari di apertura dello sportello sono consultabili al link: <http://www.unimore.it/servizistudenti/ufficiosstud.html?ID=ASDRM>

Sulla base della documentazione pervenuta, i Delegati del Rettore per la disabilità e DSA, di concerto con la commissione di concorso, decideranno in merito alle misure compensative da erogare ed ai tempi aggiuntivi concessi per lo svolgimento della prova.

## **6. Iscriversi al TOLC-E**

Lo studente, sia con titolo di studio italiano che straniero, deve accedere al sito del CISIA [\(www.cisiaonline.it\)](http://www.cisiaonline.it/), selezionare il TOLC-E e procedere all'iscrizione, il cui costo è di 30,00 euro in tutto il territorio nazionale. E' possibile effettuare il TOLC-E in qualsiasi sede accreditata CISIA: sedi e calendario delle prove sono disponibili sul portale CISIA [www.cisiaonline.it.](http://www.cisiaonline.it/) Sono inoltre disponibili le scadenze entro le quali procedere all'iscrizione.

**Di norma, l'iscrizione e il pagamento del contributo CISIA sono richiesti alcuni giorni prima della data del TOLC (almeno 6 giorni); pertanto si rinvia alla consultazione del sito CISIA per verificare le scadenze previste.**

**E' possibile ripetere il TOLC-E, ma non più di una volta nel mese solare**, effettuando un nuovo pagamento dell'importo previsto ed una nuova iscrizione alla prova.

Si raccomanda un'attenta lettura della Guida al TOLC disponibile al link [http://www.cisiaonline.it/area](http://www.cisiaonline.it/area-tematica-tolc-cisia/home-tolc-generale/)[tematica-tolc-cisia/home-tolc-generale/](http://www.cisiaonline.it/area-tematica-tolc-cisia/home-tolc-generale/) onde evitare errori procedurali non sanabili.

Il CISIA ha adottato forme diverse di somministrazione del TOLC-E, ma tutte le tipologie utilizzate garantiscono una analoga difficoltà: difficoltà: TOLC@UNI presso le sedi Universitarie, TOLC@CASA presso la propria abitazione. **Ai fini della presente selezione sono ritenuti validi sia i TOLC@CASA che i TOLC@UNI svolti presso qualsiasi sede universitaria aderente al CISIA.**

Tutte le date disponibili previste dal CISIA su tutto il territorio nazionale sono consultabili alla pagina <https://tolc.cisiaonline.it/calendario.php?tolc=economia> .

## **7. Iscriversi alla selezione presso Unimore**

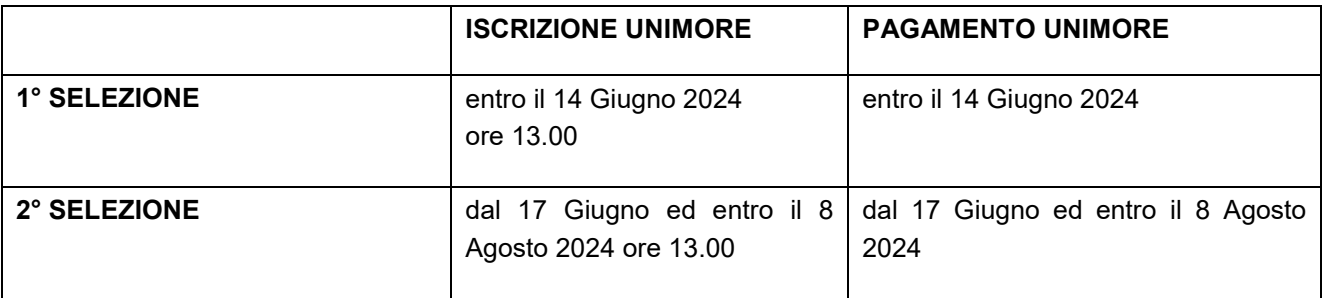

Tutti i candidati, sia con titolo di studio italiano che straniero, che intendono essere inseriti nella graduatoria per l'accesso al 1° anno del corso di laurea in Digital marketing dell'Università di Modena e Reggio Emilia, **oltre a sostenere il TOLC-E secondo le modalità sopra descritte, devono necessariamente iscriversi**  **alla selezione** presso UNIMORE sul sito [www.esse3.unimore.it](http://www.esse3.unimore.it/) e provvedere al pagamento del contributo spese di 25 euro, non rimborsabile secondo i seguenti passaggi:

- 1. **Accedere al sito [www.esse3.unimore.it](http://www.esse3.unimore.it/)** e selezionare "Registrazione". Compilare tutti i campi richiesti. Se la registrazione è effettuata correttamente si possono visualizzare sullo schermo un nome utente ed una password (credenziali personali di Unimore). Le credenziali ottenute a seguito della registrazione vanno conservate per accedere ad altri servizi Unimore (esempio per utilizzare il wifi e per l'APP di Unimore). Chi è già in possesso delle credenziali Unimore può effettuare direttamente il Login.
- 2. Eseguire il "Login" ed inserire le credenziali personali per accedere alla propria pagina personale di Esse3. **Selezionare** dal menù di destra la voce "**Ammissione"** e scegliere dall'elenco riportato la voce relativa al corso in Digital marketing*.* I candidati dovranno indicare se il diploma di scuola secondaria superiore è stato conseguito o non conseguito, e solo nel primo caso verranno richiesti i seguenti dati: tipo di diploma, voto, Istituto, anno di conseguimento.Si veda la nota sotto riportata per i titoli conseguiti all'estero.

Nel momento della compilazione della domanda di ammissione il candidato è tenuto ad indicare anche l'eventuale possesso di una Certificazione di competenza linguistica in lingua inglese di almeno livello A2 del "Quadro comune Europeo di riferimento per le lingue", rilasciata da Enti Certificatori riconosciuti dai governi dei paesi in cui l'inglese è lingua ufficiale di cui all'articolo 2 del DM 7 marzo 2012 [http://www.miur.gov.it/enti-certificatori-lingue-straniere.](http://www.miur.gov.it/enti-certificatori-lingue-straniere) Dovrà dichiarare il titolo posseduto oggetto di valutazione, indicando la "*Tipologia Certificazione Linguistica"* e specificando nel campo *"Titolo"* il livello posseduto (A2, B1, B2, C1 o C2). **La certificazione dovrà essere obbligatoriamente inserita e allegata contestualmente alla domanda di ammissione tramite l'apposita procedura informatica, pena la non valutazione della stessa.**

La domanda di ammissione viene presentata in stato di "non definitiva" e sarà considerata effettivamente presentata **solo quando il candidato l'avrà esplicitamente confermata**. Verranno prese in considerazione esclusivamente le domande confermate entro le ore 13.00 del 14 Giugno 2024 (per la prima selezione) e 8 Agosto 2024 (per la seconda selezione). Nel caso in cui fosse necessario riaprire la domanda per correggere i dati o per allegare la certificazione è possibile inviare una mail a [segrstud.comunicazione.economia@unimore.it,](mailto:segrstud.comunicazione.economia@unimore.it) comunque entro e non oltre le scadenze su indicate.

3. **Pagare il contributo spese di Euro 25,00 entro la scadenza indicata in tabella, PENA L'ESCLUSIONE dalla graduatoria.** Al termine della procedura di iscrizione on line andare alla voce "Tasse". Il pagamento può essere effettuato esclusivamente tramite il circuito pagoPA**.** Le modalità di pagamento sono indicate al sito <https://www.unimore.it/ammissione/pagamenti.html> . Tale contributo non è in alcun modo rimborsabile.

#### **IMPORTANTE:**

Non sono validi ai fini dell'inserimento in graduatoria i pagamenti effettuati **oltre i termini indicati in tabella.** Si comunica che per l'Ateneo fa fede la data di PAGAMENTO riportata sulla ricevuta telematica di pagamento (RT). Non saranno considerati validi ai fini dell'inserimento in graduatoria i pagamenti la cui data sulla ricevuta di pagamento (RT) sia posteriore al termine previsto. **Attenzione!** Secondo le indicazioni di "AgID" Agenzia per l'Italia Digitale, l'operazione di pagamento potrebbe essere eseguita dal "PSP" Prestatore di servizio di Pagamento nella giornata successiva rispetto alla richiesta avanzata dal pagante, precludendo l'inserimento in graduatoria.

4. **Verificare** dalla propria pagina personale di Esse3, alla sezione "Tasse", **l'acquisizione del pagamento effettuato**. Qualora **DECORSI 2 GIORNI LAVORATIVI dalla data di pagamento** non ne risultasse la registrazione in Esse3 i candidati devono far pervenire alla Segreteria Studenti di viale Allegri, 15 (RE), **immediatamente,** la ricevuta dell'effettuato pagamento, rivolgendosi allo sportello o inviandone copia, via mail, all'indirizzo [segrstud.comunicazione.economia@unimore.it](mailto:segrstud.comunicazione.economia@unimore.it) unitamente ad un valido documento di identità.

5. **Controllare attentamente** il contenuto della domanda-ricevuta rilasciata da esse3, **in particolare dati anagrafici e codice fiscale**, oltre che scuola superiore di provenienza e voto. E' importante, infatti, che ci sia esatta corrispondenza con i dati personali indicati nella banca dati del CISIA per abbinare correttamente l'esito del TOLC-E.

Per verificare se l'esito del TOLC sostenuto è stato acquisito da UNIMORE collegarsi al sito <https://wss.unimore.it/private/tolc> ed inserire le proprie credenziali. **ATTENZIONE!** Il risultato del proprio TOLC sarà visibile soltanto ai candidati che si sono correttamente iscritti alla selezione presso Unimore e soltanto dopo aver sostenuto il TOLC-E secondo le seguenti tempistiche:

*-* il giorno successivo l'effettuazione del TOLC se il test è stato sostenuto in presenza;

*-* dal terzo giorno successivo rispetto a quello di esecuzione del test se è stato fatto come TOLC@CASA.

**ATTENZIONE!** Ricorda che ogni iscrizione vale per una sola selezione. Se vuoi partecipare alla selezione successiva devi ripetere l'iscrizione e pagare nuovamente il contributo spese di euro 25.00.

### **Precisazioni nel caso di titolo di studio conseguito all'estero**

In caso di difficoltà nell'inserimento dei dati inerenti il titolo di studio estero in esse3, i candidati possono rivolgersi alla segreteria studenti inviando una mail a [segrstud.comunicazione.economia@unimore.it](mailto:segrstud.comunicazione.economia@unimore.it)

Al fine di verificare se la documentazione di studio è completa e sufficiente per la futura immatricolazione si suggerisce di farla valutare anticipatamente alla Segreteria Studenti, Viale Allegri n. 15 – Reggio Emilia (orari di apertura dello sportello consultabili al link [https://www.unimore.it/servizistudenti/ufficiosstud.html?ID=COEC\)](https://www.unimore.it/servizistudenti/ufficiosstud.html?ID=COEC). Qualora fosse incompleta, i candidati sono ammessi alla selezione "con riserva", ma potranno immatricolarsi solo se, entro i termini previsti, sono in possesso della necessaria documentazione.

Per la valutazione del titolo di studio si ricorda di esibire:

- a. un documento di identità in corso di validità
- b. il codice fiscale
- c. il permesso di soggiorno in corso di validità o la ricevuta attestante la richiesta di rinnovo (per candidati extra UE soggiornanti)
- d. il titolo di studio estero, corredato da traduzione, legalizzazione e dichiarazione di valore della competente Rappresentanza Diplomatica o Consolare Italiana nel Paese di conseguimento del titolo stesso.

Per maggiori informazioni consultare il paragrafo 9.2 del presente bando.

Attenzione: i candidati con titolo di studio conseguito all'estero devono provvedere autonomamente alla registrazione sul portale del CISIA [www.cisiaonline.it](http://www.cisiaonline.it/) al fine di partecipare al test TOLC-E nella sede universitaria prescelta.

## **8. Formazione della GRADUATORIA – Commissione esaminatrice**

Per ciascuna selezione è compilata una graduatoria di merito. La collocazione in graduatoria nella prima selezione non è rilevante ai fini della seconda graduatoria. Ogni selezione è indipendente.

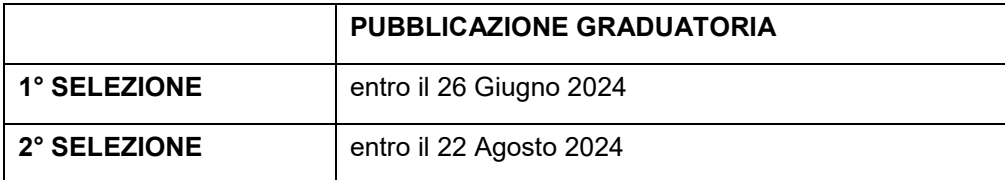

La graduatoria generale è resa pubblica nell'albo on line di Unimore [https://wss.unimore.it/public/albo.](https://wss.unimore.it/public/albo) La graduatoria con i punteggi parziali verrà pubblicata sul sito Internet [http://www.unimore.it/bandi/StuLau](http://www.unimore.it/bandi/StuLau-grad.html)[grad.html.](http://www.unimore.it/bandi/StuLau-grad.html) In questo ultimo caso potrà essere visualizzata per mezzo di accesso riservato utilizzando le credenziali rilasciate all'atto della registrazione.

La graduatoria verrà formulata sulla base dei punteggi conseguiti nel TOLC-E.

Nel caso in cui il candidato abbia allegato in fase di iscrizione alla prova di ammissione una certificazione di competenza linguistica in lingua inglese di almeno livello A2 del "Quadro comune Europeo di riferimento per le lingue", rilasciata esclusivamente da Enti Certificatori riconosciuti dai governi dei paesi in cui l'inglese è lingua ufficiale di cui all'articolo 2 del DM 7 marzo 2012 e le successive modificazioni pubblicate sul sito MIUR e vigenti al momento della chiusura delle iscrizioni [http://www.miur.gov.it/enti-certificatori-lingue-straniere,](http://www.miur.gov.it/enti-certificatori-lingue-straniere) a condizione che mostrino piena aderenza al predetto QCER come previsto dall'articolo 3 del predetto decreto, la Commissione provvederà ad attribuire un punteggio aggiuntivo corrispondente al livello conseguito. In accordo con l'art. 4 del predetto decreto, la Laurea Magistrale in lingua inglese è da considerarsi corrispondente al livello C1 del QCER. Ogni altra certificazione, attestazione, idoneità, superamento di esami rilasciati da Università italiane o estere o da altri enti non sarà oggetto di valutazione. In caso di possesso di più certificazioni prevale la certificazione di più alto livello, non potendosi sommare i punteggi tra loro.

Se il test TOLC-E è stato ripetuto più volte viene considerato il punteggio totale migliore conseguito ed i punteggi parziali ad esso collegati. In caso di parità di punteggio totale verrà considerato il TOLC-E secondo le regole già indicate nel punto 4 del presente bando*.* 

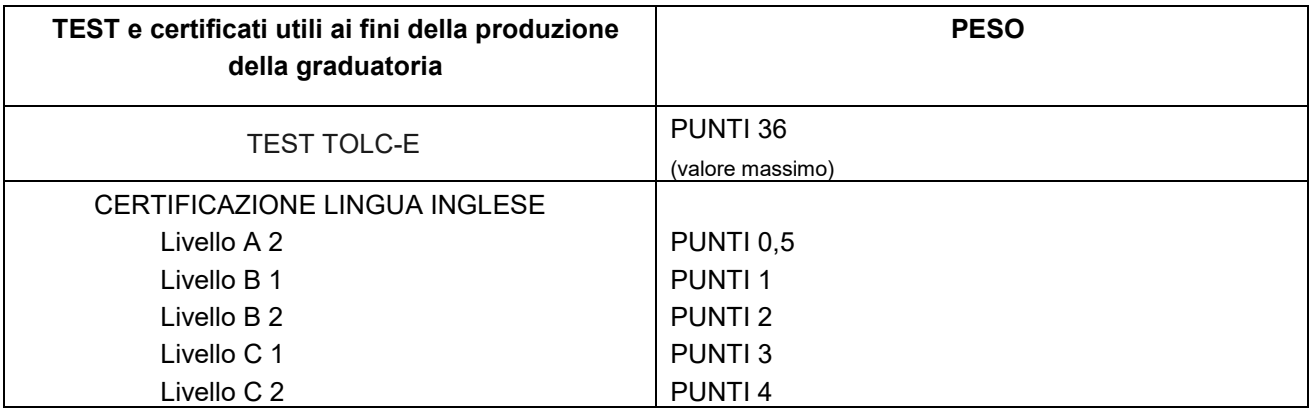

Il punteggio complessivo risulta quindi così composto:

#### **Distinzione degli ex aequo**

In caso di parità di punteggio totale fra vari candidati hanno preferenza di merito coloro che rispettivamente:

- hanno il voto più alto nella sezione di Matematica;
- hanno il voto più alto nella sezione di Logica;
- hanno il voto più alto nella sezione di Comprensione verbale;
- hanno una minore età anagrafica.

**OFA –** Agli studenti ammessi che ottengono un punteggio inferiore a 7 nella sezione di Matematica è assegnato un Obbligo Formativo Aggiuntivo (OFA) che dovrà essere colmato entro il 30 Settembre 2025. Se al 30 Settembre 2025 l'OFA non è stato superato lo studente verrà iscritto al 1°anno ripetente.

La **Commissione esaminatrice** nominata dal Dipartimento di Comunicazione ed Economia è composta da: Prof. Silvia Grappi, Giovanna Galli, Paolo Di Toma.

# **9. Procedura di iscrizione (immatricolazione al corso) per i candidati vincitori comunitari e non comunitari equiparati**

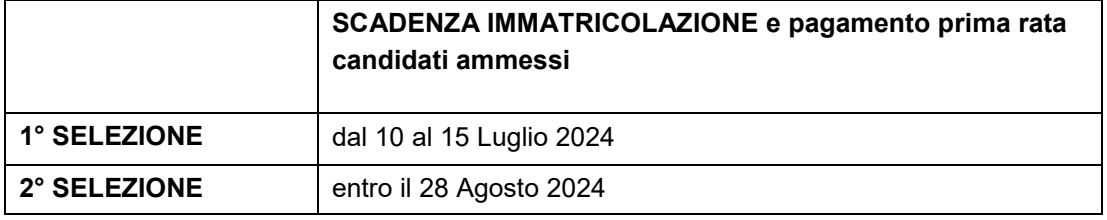

Per immatricolarsi è necessario avere conseguito il **diploma di scuola secondaria superiore** rilasciato dalle istituzioni scolastiche italiane o di altro titolo di studio conseguito all'estero, riconosciuto idoneo ai sensi della circolare del Ministero dell'Università e della Ricerca, consultabile al link [http://www.studiare-in](http://www.studiare-in-italia.it/studentistranieri)[italia.it/studentistranieri](http://www.studiare-in-italia.it/studentistranieri) .

Se sei vincitore nella graduatoria di una determinata selezione devi immatricolarti e pagare la prima rata delle tasse entro i termini perentori previsti per quella stessa selezione

La modalità di immatricolazione **è differente a seconda del titolo di studio posseduto.**

1) **I candidati ammessi in possesso di un titolo di studio italiano** hanno diritto all'immatricolazione che dovrà essere completata con procedura interamente on line **entro le scadenze indicate nella tabella** collegandosi al sito [www.esse3.unimore.it](http://www.esse3.unimore.it/) alla voce "Immatricolazione" secondo le modalità descritte nella guida "Immatricolazione on-line" consultabile all'indirizzo [https://www.unimore.it/servizistudenti/guideesse3.html.](https://www.unimore.it/servizistudenti/guideesse3.html)

Prima di iniziare la procedura, procurarsi obbligatoriamente in formato digitale:

- Fototessera;
- Copia fronte retro di un valido documento di identità;
- Copia del permesso di soggiorno (per gli studenti extracomunitari soggiornanti);

La procedura di immatricolazione consiste in due passaggi:

- a) compilazione della domanda di immatricolazione on line: utilizzando SPID oppure il Nome Utente e la password assegnate in fase di registrazione, il candidato dovrà accedere all'Area riservata del sito web per confermare i dati già inseriti per la presentazione della domanda di ammissione [\(www.esse3.unimore.it](http://www.esse3.unimore.it/) dopo il login digitare "Immatricolazione").
- b) **pagamento della prima rata di contribuzione.** Dopo aver compilato la domanda di immatricolazione accedere a [www.esse3.unimore.it](http://www.esse3.unimore.it/) : effettuato il login andare alla voce *Tasse* per visualizzare gli importi dovuti per effettuare il pagamento dei contributi previsti, esclusivamente tramite il circuito pagoPA. Il pagamento va effettuato, pena l'esclusione, **entro le date indicate nella tabella precedente.** Le modalità di pagamento sono indicate al sito [http://www.unimore.it/ammissione/pagamenti.html.](http://www.unimore.it/ammissione/pagamenti.html)

**IMPORTANTE:** per l'Ateneo fa fede la data di PAGAMENTO riportata sulla ricevuta telematica di pagamento (RT).

**A prescindere dalle ragioni giustificative non saranno considerati validi ai fini dell'immatricolazione i pagamenti la cui data sulla ricevuta di pagamento (RT) sia posteriore al 15 Luglio 2024** (per la prima selezione), **al 28 Agosto 2024** (per la seconda selezione).

Attenzione! Secondo le indicazioni di "AgID" Agenzia per l'Italia digitale, l'operazione di pagamento potrebbe essere eseguita dal "PSP" Prestatore di servizio di Pagamento nella giornata successiva rispetto alla richiesta avanzata dal pagante, precludendo l'immatricolazione**.**

La compilazione della domanda di immatricolazione e il versamento della prima rata comporteranno un'immatricolazione sotto condizione che diventerà definitiva solo dopo i controlli da parte degli uffici preposti. Nel caso in cui sussistano elementi da accertare rispetto alla domanda presentata, lo studente sarà invitato attraverso una mail inviata all'indirizzo personale a regolarizzare la propria posizione. Decorsi 15 giorni dal pagamento senza aver ricevuto alcuna mail l'immatricolazione si intende definitiva.

**2) I candidati ammessi in possesso di un titolo di studio straniero** hanno diritto alla immatricolazione, che dovrà essere completata entro il **15 Luglio 2024** (I selezione) e **28 Agosto 2024** (II selezione) recandosi presso la Segreteria Studenti, in viale Allegri n.15 a Reggio Emilia o inviando una mail all'indirizzo [segrstud.comunicazione.economia@unimnore.it.](mailto:segrstud.comunicazione.economia@unimnore.it) Gli orari di apertura degli sportelli sono consultabili al link [http://www.unimore.it/servizistudenti/segreteriestudenti.html.](http://www.unimore.it/servizistudenti/segreteriestudenti.html)

E' necessario essere in possesso della seguente documentazione:

- Titolo finale in originale (o copia conforme) degli studi secondari, tradotto e legalizzato, conseguito con almeno 12 anni di scolarità;
- Dichiarazione di valore del diploma di scuola di 2° grado, rilasciato dall'Ambasciata/Consolato italiano del paese in cui è stato conseguito il titolo, *oppure in alternativa* documentazione rilasciata da CIMEA - <https://www.cimea.it/> - inerente il diploma secondario conseguito (maggiori informazioni al sito [www.cimea.it/it/servizi/attestati-di-comparabilita-e-certificazione-dei-titoli/attestati-di](http://www.cimea.it/it/servizi/attestati-di-comparabilita-e-certificazione-dei-titoli/attestati-di-comparabilita-e-di-verifica-dei-titoli-diplome.aspx)[comparabilita-e-di-verifica-dei-titoli-diplome.aspx](http://www.cimea.it/it/servizi/attestati-di-comparabilita-e-certificazione-dei-titoli/attestati-di-comparabilita-e-di-verifica-dei-titoli-diplome.aspx) ), in particolare:
	- a) attestato di Corrispondenza scaricabile direttamente dal candidato sulla piattaforma "Ardi" dal sito<https://ardi.cimea.it/it> (per i paesi firmatari della Convenzione di Lisbona) oppure, se il paese di conseguimento del titolo non è compreso tra quelli in elenco sulla piattaforma "Ardi", attestato di Comparabilità da richiedere a Cimea mediante registrazione sul sito [https://cimea.diplo](https://cimea.diplo-me.eu/)[me.eu](https://cimea.diplo-me.eu/). Attenzione: CIMEA non rilascia l'attestato di Comparabilità se è disponibile l'attestato di **Corrispondenza**
	- b) attestato di Verifica da richiedere a CIMEA mediante registrazione sul sito https://cimea.diplome.eu
- copia del permesso di soggiorno o in alternativa, copia della ricevuta, rilasciata dall'ufficio postale, attestante il deposito della richiesta di permesso;
- documento di identità in corso di validità;
- fototessera.

La Segreteria Studenti, verificata la correttezza e completezza della documentazione posseduta dallo studente, provvede a rendere disponibile in Esse3, nella pagina personale dello studente alla voce *Tasse*, i contributi previsti per l'immatricolazione, **da pagare attraverso il circuito pagoPA** entro le scadenze indicate nella tabella precedente pena l'esclusione.

**IMPORTANTE:** per l'Ateneo fa fede la data di PAGAMENTO riportata sulla ricevuta telematica di pagamento (RT).

**A prescindere dalle ragioni giustificative non saranno considerati validi ai fini dell'immatricolazione i pagamenti la cui data sulla ricevuta di pagamento (RT) sia posteriore al 15 Luglio 2024** (per la prima selezione) e **al 28 Agosto 2024** (per la seconda selezione).

Attenzione! Secondo le indicazioni di "AgID" Agenzia per l'Italia digitale, l'operazione di pagamento potrebbe essere eseguita dal "PSP" Prestatore di servizio di Pagamento nella giornata successiva rispetto alla richiesta avanzata dal pagante, precludendo l'immatricolazione**.**

I candidati aventi diritto all'immatricolazione che non completino le operazioni suddette **entro la scadenza prevista per la selezione in cui sono risultati vincitori** (oppure, in caso di recupero posti, entro le date indicate nei paragrafi successivi) saranno considerati rinunciatari e i posti resisi disponibili saranno messi a disposizione dei candidati idonei, secondo l'ordine della graduatoria.

### **10.Domanda di ripescaggio – Assegnazione posti vacanti**

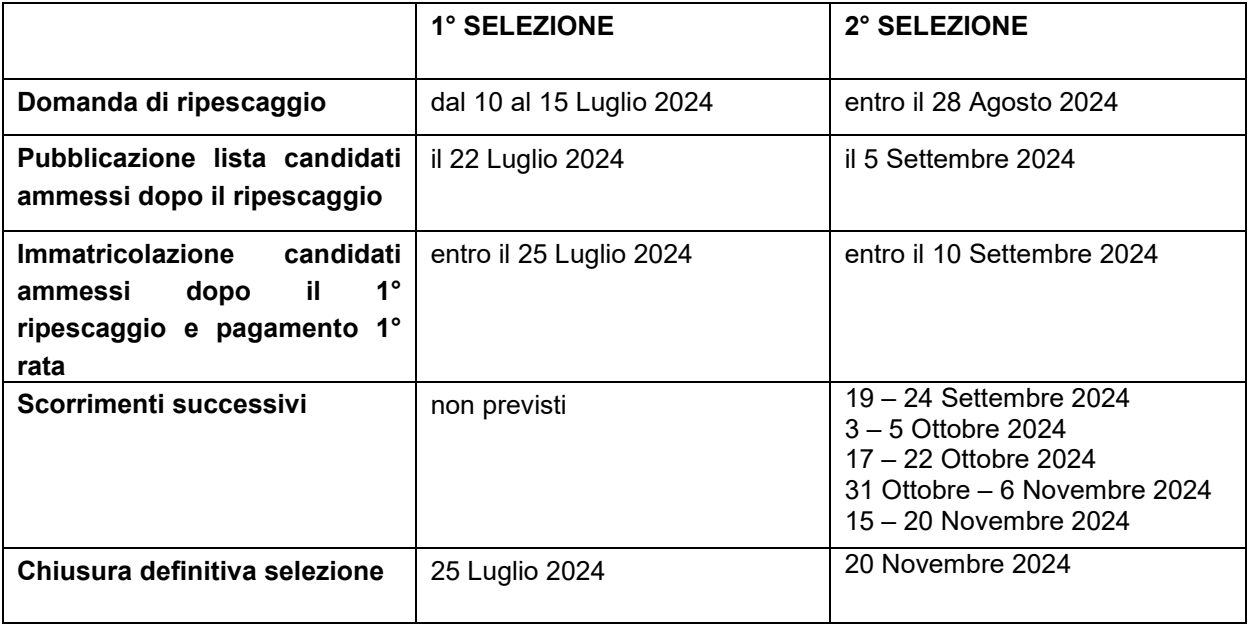

Nella prima selezione è previsto 1 solo ripescaggio. Nella seconda selezione sono previsti più ripescaggi fino allo scorrimento di tutta la graduatoria, e comunque non oltre il 20 Novembre 2024.

Seguendo l'ordine della graduatoria di merito la procedura di recupero posti permette di accogliere un numero di candidati pari a quello dei posti non ricoperti dopo le immatricolazioni, compresi quelli resisi disponibili durante la procedura di immatricolazione in seguito a passaggio di corso, trasferimento in uscita, rinuncia agli studi di studenti immatricolatisi nel corrente anno accademico.

La procedura è articolata in due fasi:

#### 1) **Domanda di ripescaggio**

Per partecipare al ripescaggio tutti i candidati collocati in graduatoria dopo l'ultimo dei vincitori, indipendentemente dalla posizione occupata, se interessati all'immatricolazione alla laurea in Digital marketing, devono obbligatoriamente fare domanda on line di ripescaggio. **Entro il 15 Luglio 2024** (per la prima selezione) ed entro **il 28 Agosto 2024** (per la seconda selezione) è necessario:

collegarsi a [www.esse3.unimore.it](http://www.esse3.unimore.it/) ed effettuare il login entrando nella propria pagina personale di esse3;

 manifestare il proprio interesse al ripescaggio scegliendo nel menù di sinistra la voce "Ammissione", e poi cliccando sul bottone "Presenta domanda" a fianco del corso di interesse.

La guida è consultabile al link<http://www.unimore.it/servizistudenti/guideesse3.html>

#### **ATTENZIONE!**

**I candidati che non presentano domanda di ripescaggio secondo le modalità anzidette saranno esclusi dalla graduatoria e NON avranno alcuna possibilità di essere ammessi sui posti eventualmente disponibili in tutte le fasi delle successive assegnazioni all'interno della selezione a cui hanno partecipato**. La domanda di ripescaggio va presentata per ciascuna selezione una sola volta nei termini su indicati, ed è considerata valida per tutte le successive fasi di assegnazione dei posti vacanti.

#### **2) Assegnazione posti vacanti**

I candidati saranno ammessi operando esclusivo riferimento all'ordine di graduatoria.

I candidati ammessi in seguito al ripescaggio che non provvedono all'immatricolazione entro le scadenze

indicate a seguire e in tabella verranno considerati tacitamente rinunciatari, indipendentemente dalle ragioni giustificative. Perderanno la posizione in graduatoria e il diritto all'immatricolazione. La pubblicazione sul sito<http://www.unimore.it/bandi/StuLau-grad.html> dei candidati assegnatari dei posti vacanti rappresenta l'unico mezzo di pubblicità legale. Non saranno date comunicazioni personali.

#### a) **Prima assegnazione posti vacanti**

I posti rimasti eventualmente disponibili a seguito della mancata immatricolazione di candidati ammessi sono a disposizione dei candidati partecipanti alla selezione rimasti esclusi e che hanno presentato domanda di ripescaggio e saranno resi noti esclusivamente tramite avviso pubblicato sul sito <http://www.unimore.it/bandi/StuLau-Avvisi.html> nelle seguenti giornate:

- I selezione: il 22 Luglio 2024.
- Il selezione: il 5 Settembre 2024

La graduatoria degli ammessi, riformulata in base all'ordine di graduatoria ed alle domande di ripescaggio presentate, sarà pubblicata:

- I selezione: il 22 Luglio 2024.
- Il selezione: il 5 Settembre 2024

La graduatoria sarà pubblicata al sito <http://www.unimore.it/bandi/StuLau-grad.html> e potrà essere visualizzata per mezzo di accesso riservato utilizzando le credenziali generate dal sistema informatico Esse3. I candidati ammessi dovranno provvedere all'immatricolazione, pena la decadenza, entro il 25 Luglio 2024 (per la prima selezione) ed entro il 10 Settembre 2024 (per la seconda selezione) secondo le modalità indicate al punto 9. del presente bando. Il pagamento della prima rata delle tasse va effettuato, pena l'esclusione, entro il 25 Luglio 2024 (per la prima selezione) ed entro il 10 Settembre 2024 (per la seconda selezione).

**Solo** nel caso della **SECONDA SELEZIONE** si procederà con scorrimento della graduatoria e assegnazioni successive dei posti vacanti secondo il calendario che segue:

#### b) **Seconda assegnazione posti vacanti** per la terza selezione

Qualora rimanessero ulteriori posti vacanti, il giorno 19 Settembre 2024 al sito <https://www.unimore.it/bandi/StuLau-grad.html> saranno pubblicati i nominativi degli assegnatari dei posti residui.

I candidati ammessi dovranno provvedere all'immatricolazione, pena la decadenza, entro il 24 Settembre 2024, secondo le modalità indicate al punto 9. del presente bando. Il pagamento della prima rata delle tasse va effettuato, pena l'esclusione, entro il 24 Settembre 2024.

#### **c) Successive assegnazioni dei posti** per la terza selezione

Nel caso in cui rimanessero ancora posti disponibili la procedura di recupero sarà ripetuta ancora quattro volte, avendo sempre riguardo esclusivamente ai candidati che hanno manifestato la domanda di ripescaggio entro il 28 Agosto 2024 e nel rispetto dell'ordine progressivo della graduatoria, secondo il seguente calendario:

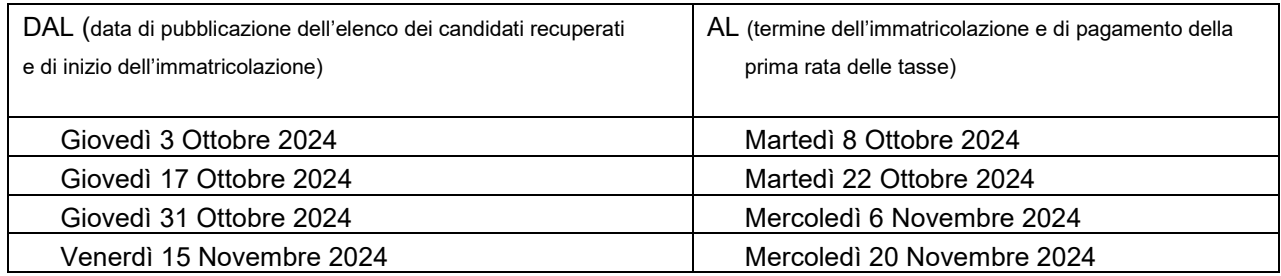

L'elenco dei candidati aventi diritto all'immatricolazione sarà pubblicato al sito http://www.unimore.it/bandi/StuLaugrad.html

**I candidati ammessi in seguito al ripescaggio che non provvedano all'immatricolazione entro le scadenze sopra indicate verranno considerati tacitamente rinunciatari indipendentemente dalle ragioni giustificative. Perderanno la posizione in graduatoria e il diritto all'immatricolazione**.

Lo scorrimento della graduatoria della terza selezione si conclude improrogabilmente il 20 Novembre 2024.

Nel caso in cui i posti vengano interamente tutti assegnati lo scorrimento della graduatoria può concludersi anche anticipatamente rispetto alle scadenze su indicate.

Nel caso in cui nel corso della seconda selezione (dopo il 28 Agosto e comunque non oltre il 20 Dicembre 2024) la graduatoria venisse scorsa interamente e risultasse esaurita, per i posti NON ricoperti verrà attivata una **selezione straordinaria** e ne verrà data comunicazione nell'albo on line di Unimore <https://wss.unimore.it/public/albo> (cercare la tipologia: "Bandi e Avvisi" e l'ambito "Studenti") e nella pagina <https://www.unimore.it/bandi/StuLau-Lau.html> . Tali posti saranno messi a disposizione **esclusivamente** di eventuali candidati che hanno sostenuto il TOLC-E. Si invita pertanto a verificare periodicamente le pubblicazioni che verranno riportate nei link indicati.

#### **11.Passaggi di corso – Trasferimenti da altri Atenei**

graduatoria e il diritto all'immatricolazione.

1. I candidati ammessi che sono già iscritti ad altro corso di studio UNIMORE devono provvedere al pagamento della prima rata di contribuzione 2024/25 (verificando di essere in regola con il pagamento delle tasse ed eventuali soprattasse degli anni di corso precedenti) e poi presentare domanda di **passaggio di corso** presso la Segreteria Studenti di provenienza **entro la scadenza prevista nel presente bando per l'immatricolazione**. Occorre scaricare il modulo di "Passaggio di corso di studio" alla pagina <http://www.unimore.it/servizistudenti/modulistica.html> , compilarlo e firmarlo, applicare una marca da bollo di 16 euro ed inviarlo **via mail** alla propria Segreteria Studenti. Alla stessa pagina web occorre scaricare anche la Dichiarazione di avvenuta consegna della domanda di passaggio ed inviarla, compilata e firmata, sempre via mail, alla Segreteria Studenti del Dipartimento di Comunicazione ed economia [\(segrstud.comunicazione.economia@unimore.it\)](mailto:segrstud.comunicazione.economia@unimore.it). Gli studenti che non avranno ottemperato ai suddetti obblighi verranno considerati tacitamente

rinunciatari, indipendentemente dalle ragioni giustificative del ritardo e perderanno la posizione in graduatoria e il diritto all'immatricolazione.

- 2. I candidati ammessi che sono iscritti ad altro corso di studio di altro Ateneo e che effettuano un **trasferimento** devono presentare domanda di trasferimento presso l'Ateneo di provenienza. Qualora l'Ateneo di provenienza richieda il rilascio di un nulla osta al trasferimento gli studenti possono rivolgersi alla Segreteria Studenti del Dipartimento di Comunicazione ed economia [\(segrstud.comunicazione.economia@unimore.it\)](mailto:segrstud.comunicazione.economia@unimore.it) per chiederne il rilascio. Successivamente dovranno compilare on line la domanda di immatricolazione selezionando la tipologia "Trasferimento in ingresso" e dovranno procedere con il pagamento della prima rata delle tasse e dei contributi **entro la scadenza prevista nel presente bando per l'immatricolazione** seguendo la procedura in due fasi già descritta al punto 9. Nel compilare la domanda di immatricolazione in Esse3 dovranno allegare il modulo di "Trasferimento in ingresso" disponibile al link [http://www.unimore.it/servizistudenti/modulistica.html,](http://www.unimore.it/servizistudenti/modulistica.html) compilato e firmato. Gli studenti che non avranno ottemperato ai suddetti obblighi verranno considerati tacitamente rinunciatari, indipendentemente dalle ragioni giustificative del ritardo e perderanno la posizione in
- 3. I candidati ammessi che intendono **rinunciare agli studi** devono presentare relativa istanza presso l'Ateneo di provenienza. Successivamente dovranno compilare on line la domanda di immatricolazione selezionando la tipologia "Rinunciatario" e dovranno procedere con il pagamento

della prima rata delle tasse e dei contributi **entro la scadenza prevista nel presente bando per l'immatricolazione** seguendo la procedura in due fasi già descritta al punto 9.

Gli studenti che non avranno ottemperato ai suddetti obblighi verranno considerati tacitamente rinunciatari, indipendentemente dalle ragioni giustificative del ritardo e perderanno la posizione in graduatoria e il diritto all'immatricolazione.

### **12. Costi ed agevolazioni**

Le tasse universitarie sono determinate sulla base dell'ISEE 2024 che certifica le condizioni economiche del nucleo famigliare dello studente. E' previsto un esonero NO TAX AREA quando l'indicatore ISEE risulta inferiore a 27.000,00 euro. Oltre tale soglia le tasse universitarie sono calcolate in misura progressiva. Per versare le tasse universitarie in ragione delle proprie condizioni economiche è necessario presentare la domanda on line entro le scadenze previste dall'apposito bando [https://www.er](https://www.er-go.it/index.php?id=7262)[go.it/index.php?id=7262.](https://www.er-go.it/index.php?id=7262) Allo studente che non presenta la domanda on line entro le scadenze previste oppure il cui ISEE sia superiore al massimale previsto dal bando non saranno applicate le riduzioni delle tasse universitarie. Il pagamento delle tasse universitarie è ripartito in rate, le cui scadenze sono riportate al seguente link: [https://www.unimore.it/ammissione/tasse.html.](https://www.unimore.it/ammissione/tasse.html)

Le informazioni riportate sopra, che risultano aggiornate alla data odierna, potrebbero essere oggetto di aggiornamento/modifica/integrazione sulla base di Deliberazioni degli Organi Accademici adottate in seguito all'emanazione del presente bando, e in questo caso saranno pubblicate e rese note sul sito internet [www.unimore.it.](http://www.unimore.it/)

**La richiesta per la determinazione della contribuzione universitaria**, unitamente a quella per borsa di studio, posto alloggio in residenze universitarie, servizi ristorativi ed altre agevolazioni, deve essere presentata **on line dal sito** [www.er-go.it](http://www.er-go.it/) entro i termini tassativi previsti dal Bando Benefici, **anche prima dell'immatricolazione** al corso di studio. Il Bando sarà pubblicato indicativamente da inizio Luglio 2024. Si invitano gli studenti a prestare attenzione alle diverse scadenze.

Per maggiori informazioni e per verificare gli aggiornamenti relativi all'anno accademico 2024/25 si invita a consultare il sito <https://www.unimore.it/ammissione/tasse.html> .

#### **13. Responsabile del procedimento**

L'ufficio competente è la Segreteria Studenti di Reggio Emilia. Ai sensi della Legge n. 241/1990 e successive modificazioni, responsabile del presente procedimento è la dott.ssa Marialetizia Burani, funzionario responsabile della Segreteria Studenti della sede di Reggio Emilia.

Avverso il contenuto del presente provvedimento è ammesso ricorso al Tribunale Amministrativo della Regione Emilia Romagna ovvero ricorso straordinario al Presidente della Repubblica nei termini di decadenza di legge. Eventuale ricorso dovrà essere notificato alla scrivente Amministrazione, in via esclusiva, al seguente indirizzo PEC: [direzionelegale@pec.unimore.it](mailto:direzionelegale@pec.unimore.it).

#### **14. Uffici di riferimento**

- **Per informazioni sui corsi di studio e offerta formativa rivolgersi a Informastudenti** e-mail: [informastudenti@unimore.it](mailto:informastudenti@unimore.it) Tel. 059 205 8255 e 0522 52 3555 Per le sedi e gli orari di ricevimento consultare il link: [https://www.unimore.it/servizistudenti/orientamento.html](http://www.orientamento.unimore.it/site/home/orientamento-allo-studio-e-tutorato/informastudenti.html)
- **Per problemi amministrativi** ed informazioni sul bando di ammissione rivolgersi alla Segreteria Studenti, Viale A. Allegri n.15, 42121 – Reggio Emilia tel. 0522 522204 e-mail [segrstud.comunicazione.economia@unimore.it](mailto:segrstud.comunicazione.economia@unimore.it)

Per gli orari di ricevimento consultare il link: http://www.unimore.it/servizistudenti/segreteriestudenti.html

- **Per informazioni sulla didattica** consultare il sito [www.dce.unimore.it](http://www.dce.unimore.it/)
- **Per problemi informatici** inerenti la procedura di immatricolazione on line o il recupero credenziali di accesso a Esse3 scrivere a [webhelp@unimore.it.](mailto:webhelp@unimore.it) L'assistenza è garantita dal Lunedì al Giovedì dalle 9.00 alle 17.00 e il venerdì dalle 9.00 alle 14.00
- **Per problemi inerenti la domanda on-line benefici** contattare Er-go<https://www.er-go.it/index.php?id=11> Sito web da cui compilare la domanda benefici [www.er-go.it](http://www.er-go.it/)
- **Servizio Accoglienza Studenti Disabili e DSA** tel. 059 2058311 - 0522 523506 - e-mail [disabilita@unimore.it](mailto:disabilita@unimore.it) - [servizioaccoglienza.re@unimore.it](mailto:servizioaccoglienza.re@unimore.it) [dsa@unimore.it](mailto:dsa@unimore.it) - [www.asd.unimore.it](http://www.asd.unimore.it/)

#### La Segreteria Studenti e l'Informastudenti sono chiusi al pubblico **dal 12 al 16 Agosto 2024**

Reggio Emilia, 28 marzo 2024

IL RETTORE

Prof. Carlo Adolfo Porro

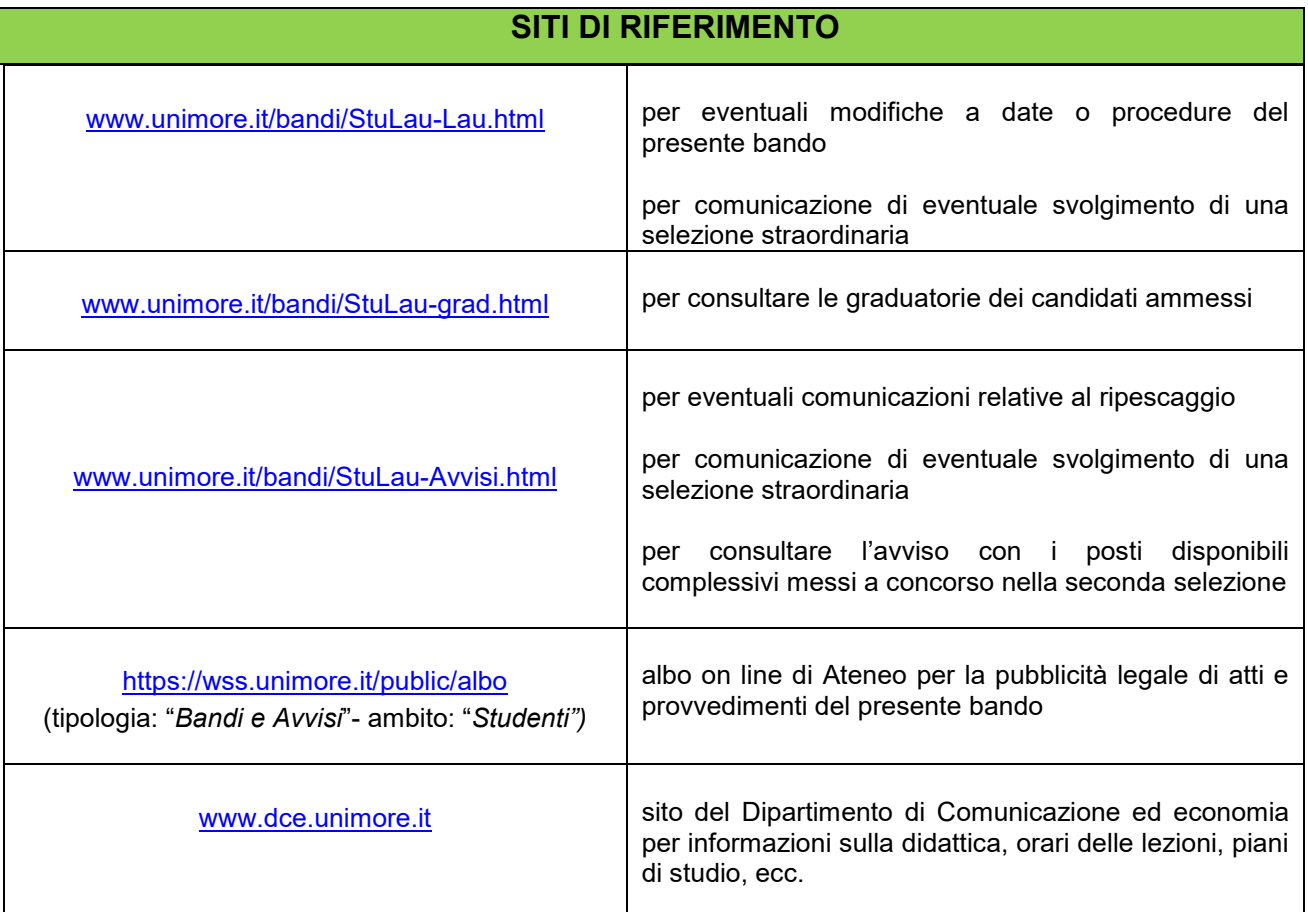